# Checking Our Fit From Supplementary Report SR9

#### Keith A. Baggerly and Kevin R. Coombes

November 13, 2007

### 1 Introduction

In their reply to our correspondence, Potti and Nevins comment (with respect to predicting docetaxel) that

Moreover, when Coombes et al. compared the results of models that create metagenes from training data alone to the more extensive model that creates metagenes with both training and test data, they obtained a very similar result to ours (Fig.8 in Supplementary Report 9). In short, they reproduce our result when they use our methods.

We don't agree with this interpretation of our findings. What the figure in question shows is that when the "more extensive model" is used, we place some samples in each of the sensitive and resistant categories, as opposed to simply placing them all in one group. However, applying both sets of labels does not mean that we are applying the correct labels, and we found our accuracy to be much worse than what they reported.

Here, we check our earlier results to see exactly how well we did. Since we saved all of the results from our earlier Matlab run, this is largely an exercise in the use of the R.matlab package.

### 2 Options and Libraries

```
> options(width = 80)
```

```
> library(R.matlab)
```
R.matlab v1.1.3 (2007-04-07) successfully loaded. See ?R.matlab for help.

#### 3 Load Results

The numbers we need were stored as part of the "Silent" structure in Matlab, specifically part "f4" which contains the numbers needed to produce the test data plot.

```
> sr9Results <- readMat(file.path("MatlabFiles", "DoceTrainAndTestOldPlotData.mat"))
> names(sr9Results)
```
[1] "Silent"

```
> sr9Results$Silent
```
rep01-checkingMatlabResults.Rnw 2

```
, , 1
    [,1]
f1 List,7
f2 List,5
f3 List,8
f4 List,7
f5 List,5
f11 List,5
> class(sr9Results)
[1] "list"
> sr9Results$Silent["f4", 1, 1]
[[1]]
, , 1
      [,1]
use 1
fit Numeric,38
ivalid Numeric,24
Z Integer,38
pfit Numeric,38
sl Numeric,38
su Numeric,38
> class(sr9Results$Silent["f4", 1, 1])
[1] "list"
> pFit <- as.vector(sr9Results$Silent["f4", 1, 1][[1]]["pfit",
+ 1, 1] [[1]])
```
We now have the 38 fitted probability scores. In order to make sure we give the correct interpretation for values close to 0 or 1, let's also load the sample info that we saved when we ran the Matlab scripts.

```
> trainingInfo <- read.table(file.path("MatlabFiles", "DoceTrainAndTestSampleInfo.csv"),
+ sep = ",", header = TRUE, nrows = 14)
> testInfo <- read.table(file.path("MatlabFiles", "DoceTrainAndTestSampleInfo.csv"),
+ sep = ",", header = TRUE, nrows = 24, skip = 15)
> trainingInfo
```
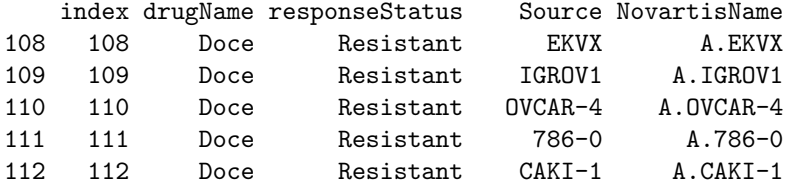

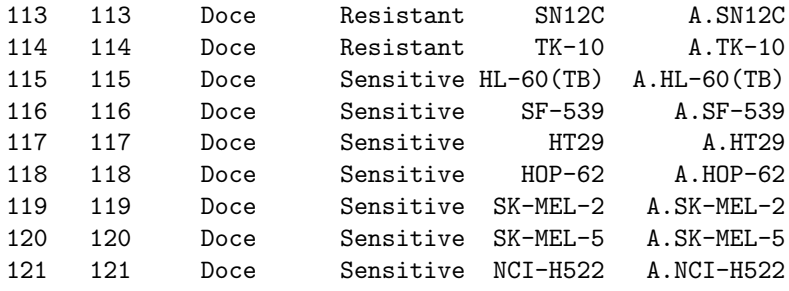

> testInfo

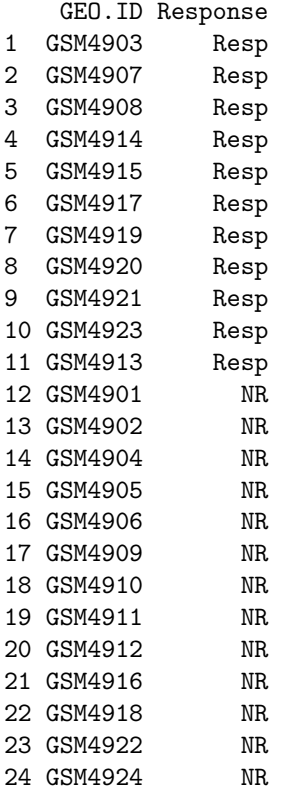

The first 7 training values are from resistant samples, and the next 7 are from sensitive samples. The first 11 test samples are Resp, and the last 13 are NR.

> summary(pFit[1:14][trainingInfo\$responseStatus == "Resistant"])

Min. 1st Qu. Median Mean 3rd Qu. Max. 0.02662 0.04303 0.06324 0.06025 0.07718 0.09148

> summary(pFit[1:14][trainingInfo\$responseStatus == "Sensitive"])

Min. 1st Qu. Median Mean 3rd Qu. Max. 0.8606 0.9265 0.9433 0.9345 0.9600 0.9643

Looking at the summary values for the training data, values close to 0 are Resistant, and those close to 1 are Sensitive.

So, how well do we do?

> table(pFit[15:38] > 0.5, testInfo\$Response)

NR Resp FALSE 8 2 TRUE 5 9

With a cutoff of 0.5, we get 9 of the 11 responders right, and 8 of the 13 nonresponders, for an accuracy of 17/24. This may be slightly better than chance, though using the test data warps the independence assumption enough that we're not sure.

However, this degree of accuracy does not match the 22/24 level reported in Figure 1d of Potti et al, and this approach is still not one that we would recommend.

## 4 Appendix

4.1 Saves

#### 4.2 SessionInfo

> sessionInfo()

```
R version 2.5.1 (2007-06-27)
i386-pc-mingw32
```
locale: LC\_COLLATE=English\_United States.1252;LC\_CTYPE=English\_United States.1252;LC\_MONETARY=English\_United Sta

```
attached base packages:
[1] "stats" "graphics" "grDevices" "utils" "datasets" "methods"
[7] "base"
other attached packages:
R.matlab R.oo
"1.1.3" "1.3.0"
```